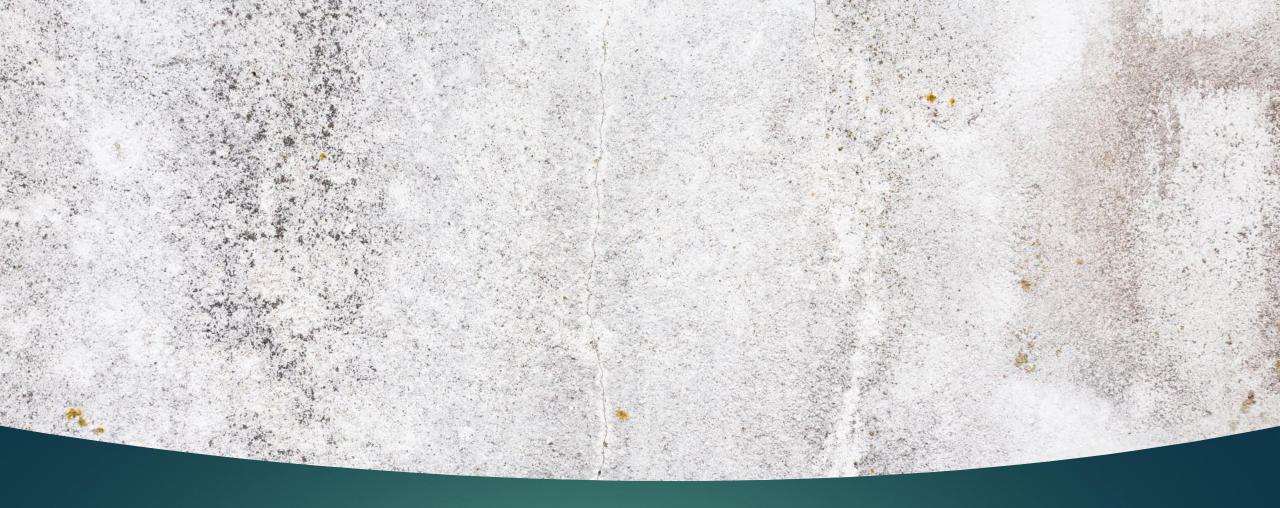

# One Point Perspective Drawing

BERRIEN COUNTY 4-H COUNTYWIDE PROJECT – SEPTEMBER 10, 2020

#### Short Snapshot Video

https://www.youtube.com/watch?v=nFmek\_sesfo

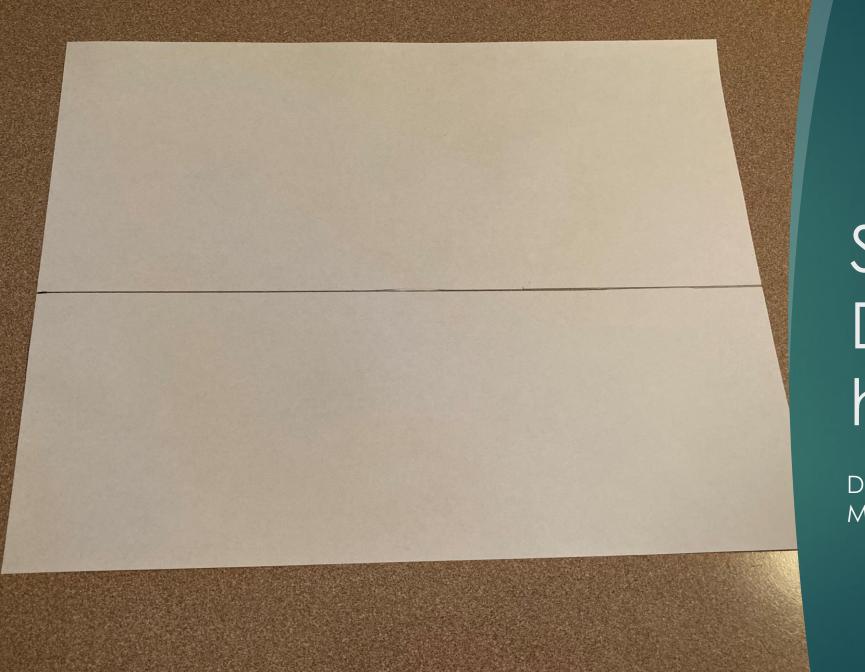

# Step 1: Draw a horizon line

DRAW A HORIZON LINE IN THE MIDDLE OF THE PAPER.

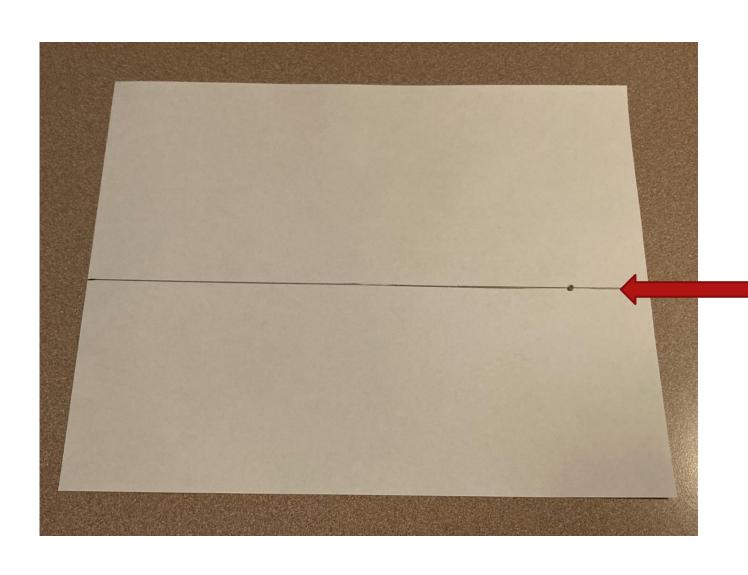

# Step 2: Draw a vanishing point

USE A RULE TO DRAW THE VANISHING POINT ON THE HORIZON LINE AT 9 ½ INCHES IN.

# STEP 3: Draw a GEOMETRIC SHAPE

- Use a ruler to draw this geometric shape.
- ▶ Use the following dimensions.
- ► On the horizon line, make a line at 1-inch and 3-inches.
- ► Then draw a 2-inch line above and below the horizon line.

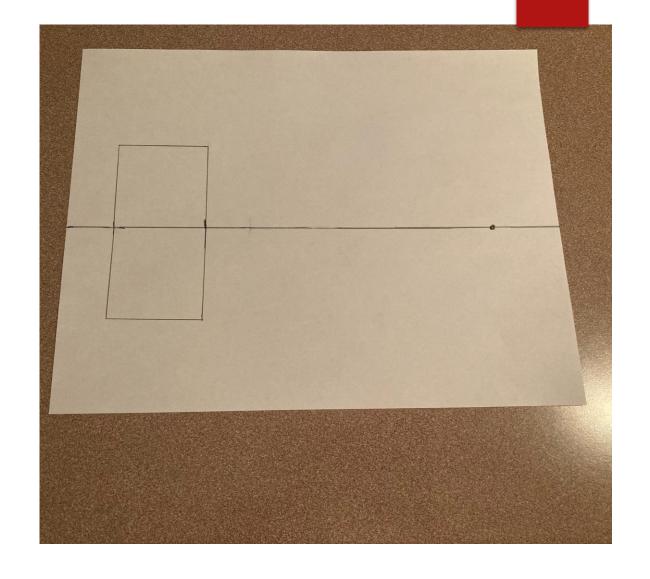

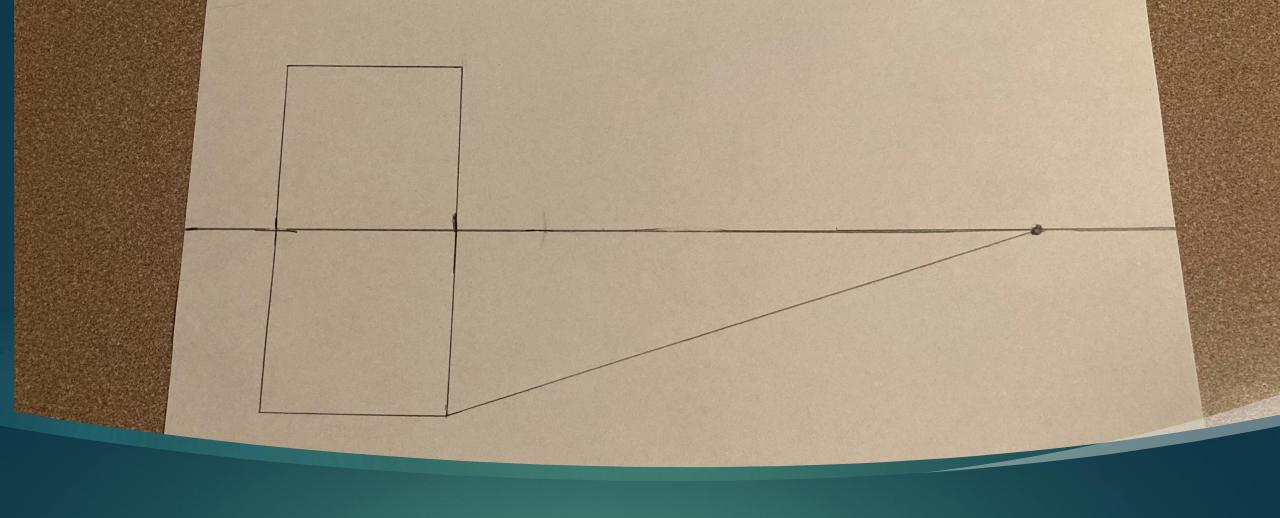

#### STEP 4: CONECT THE CORNERS TO THE VANISHING POINT

USE A RULE TO DRAW A LINE FROM THE CORNER OF THE GEOMETRIC SHAPE TO THE VANISHING POINT..

#### Step 4: Continued

- Use a rule to draw a line from the corner of the geometric shape to the vanishing point.
- ▶ Repeat on other side.

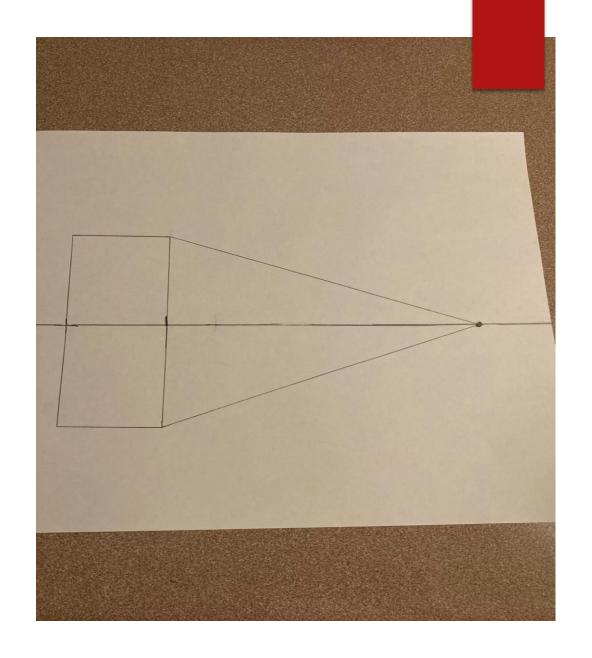

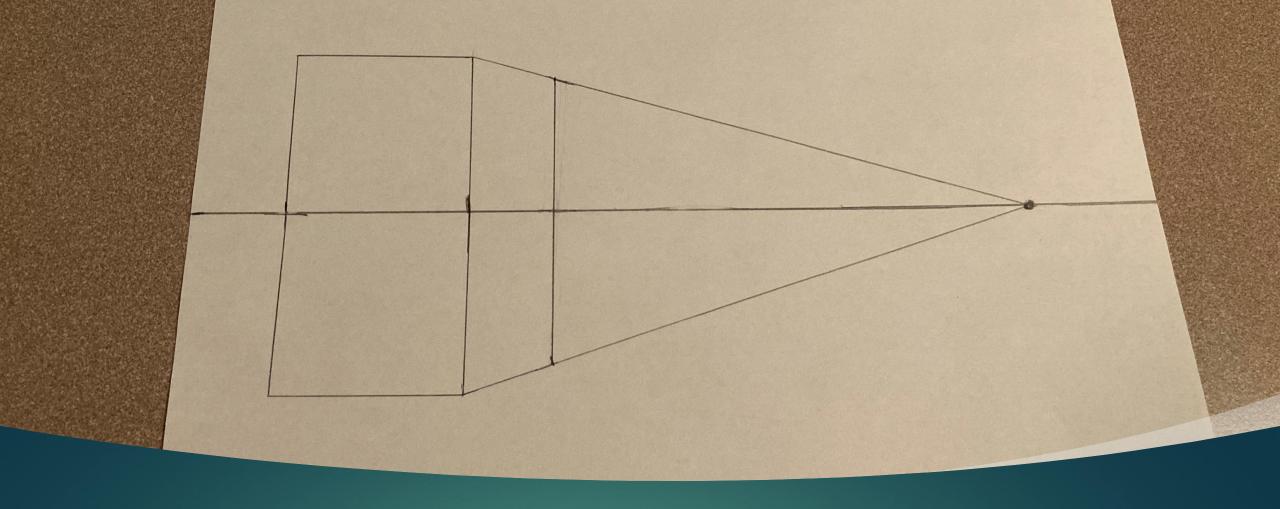

### Step 4: Continued

ON THE HORIZON LINE, MAKE A LINE AT 4 INCHES. THEN USE A RULE TO DRAW A STRAIGHT LINE.

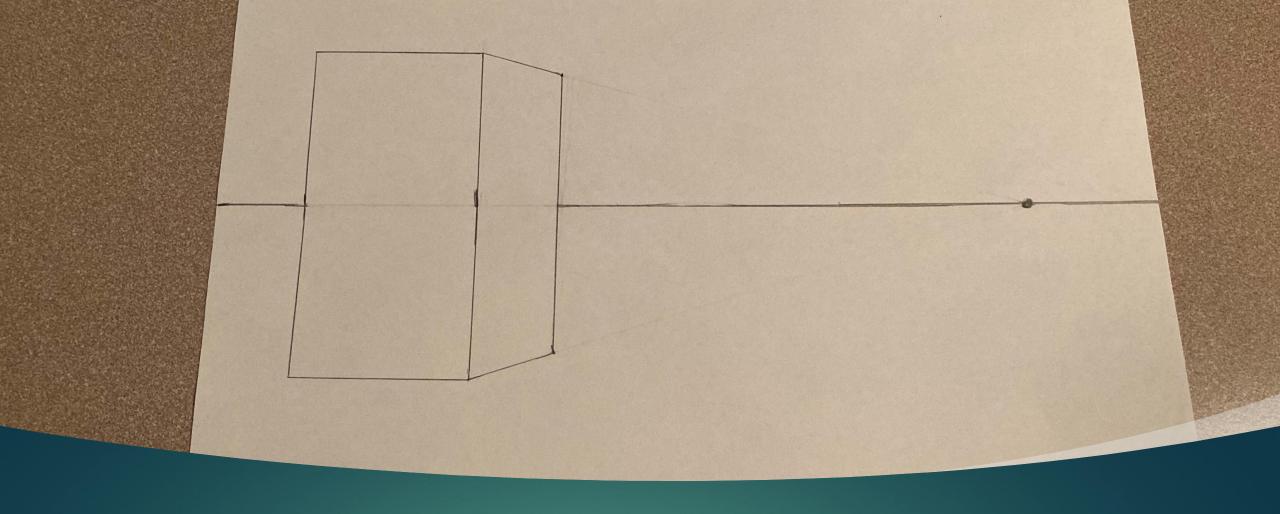

# Step 4: Continued

ERASE UNNECESSARY LINES

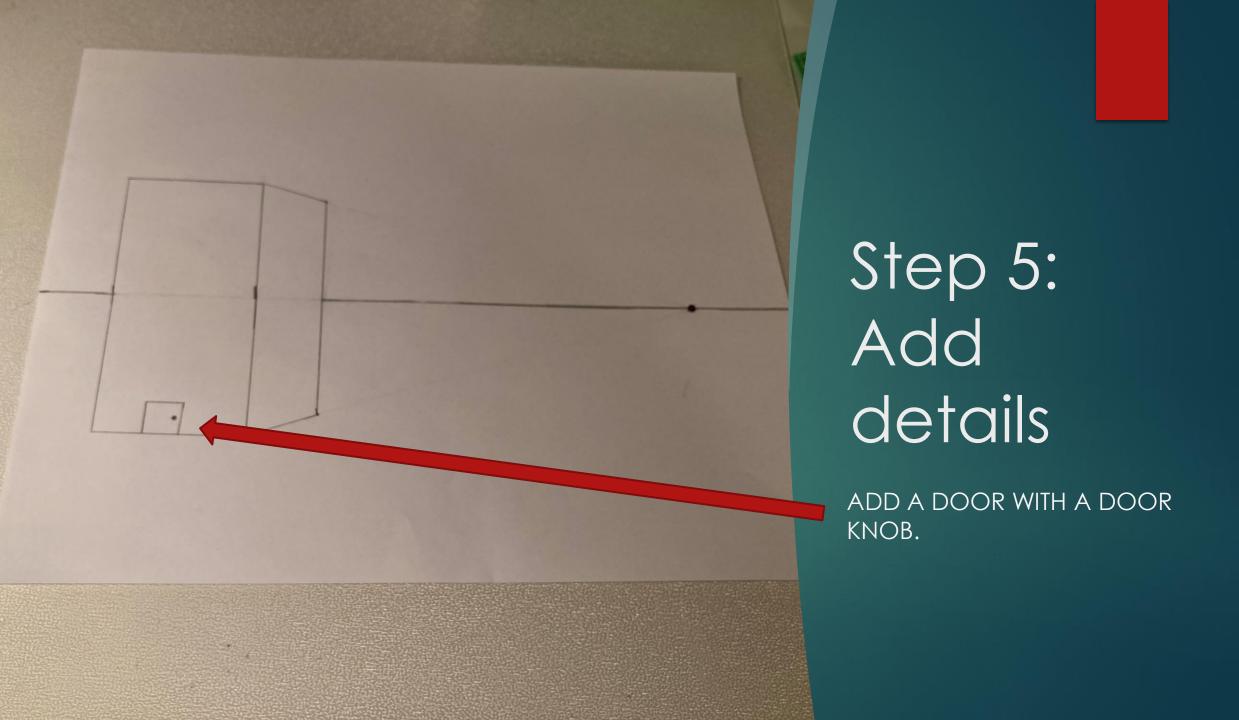

#### Step 5: Continued

- Add three widows. Two windows will be rectangular, and one window will be circular.
- Then draw two straight lines down the middle of the windows.

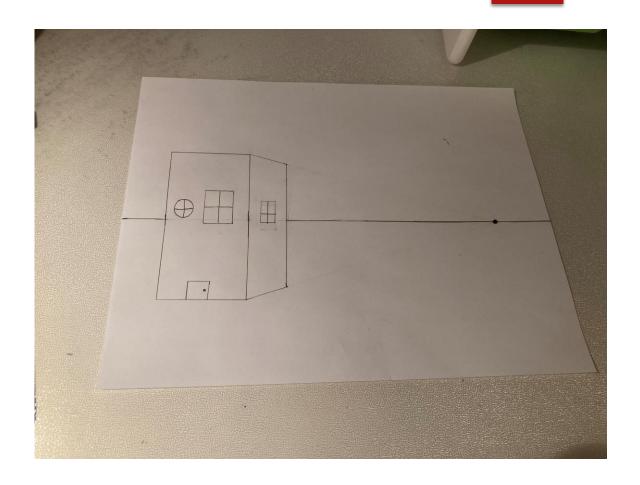

#### Step 5: Continued

- On one side of the vanishing point draw two lines that are spaced out evenly.
- On the other side of the vanishing point draw another two lines that are spaced out evenly.
- Once lines are drawn on either side of the vanishing point, draw lines in between the two lines that are already drawn.
- In the middle of the vanishing point draw a line with dash marks. This line should not be connected.

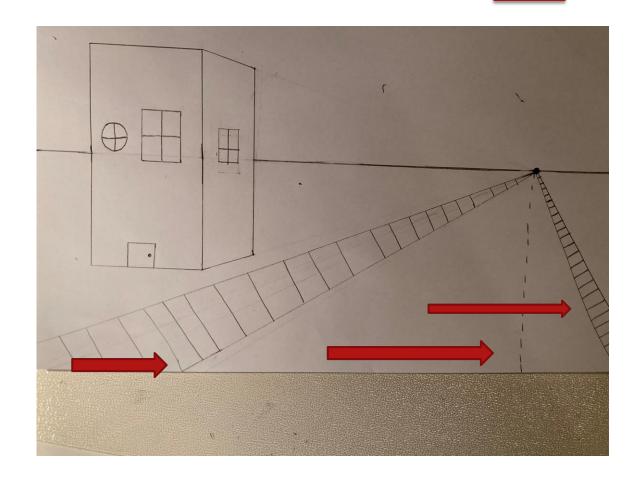

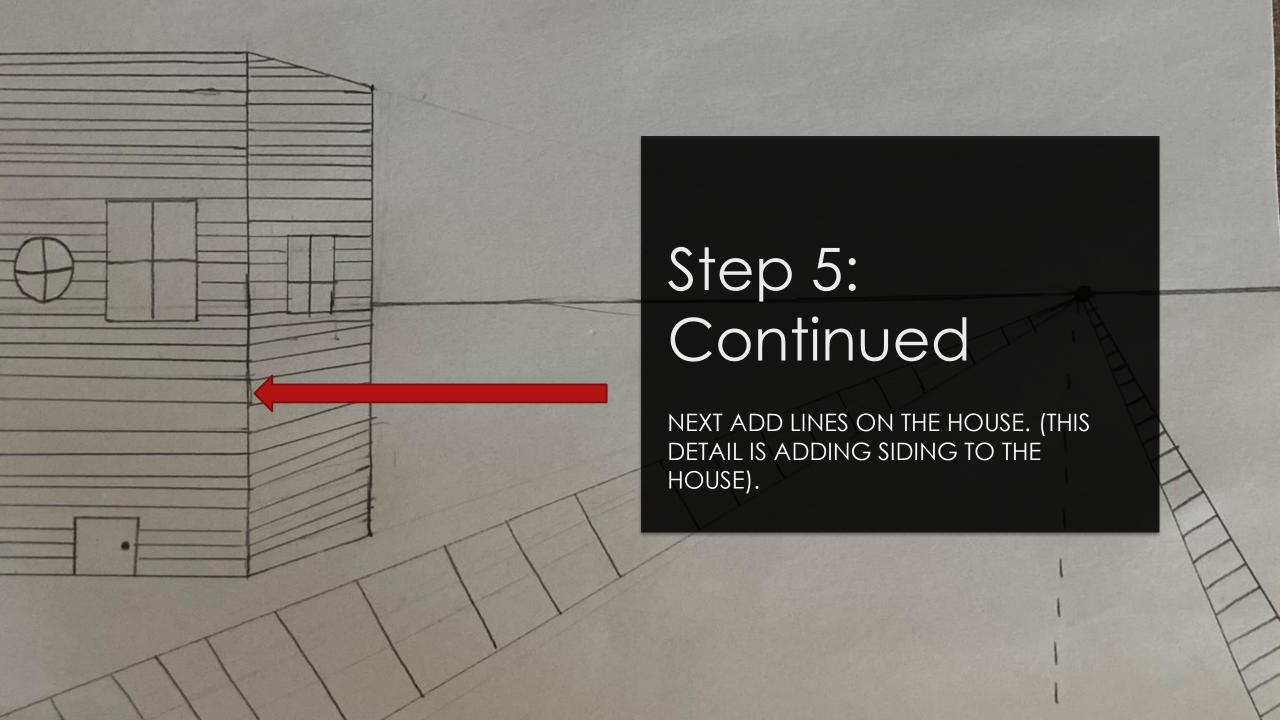

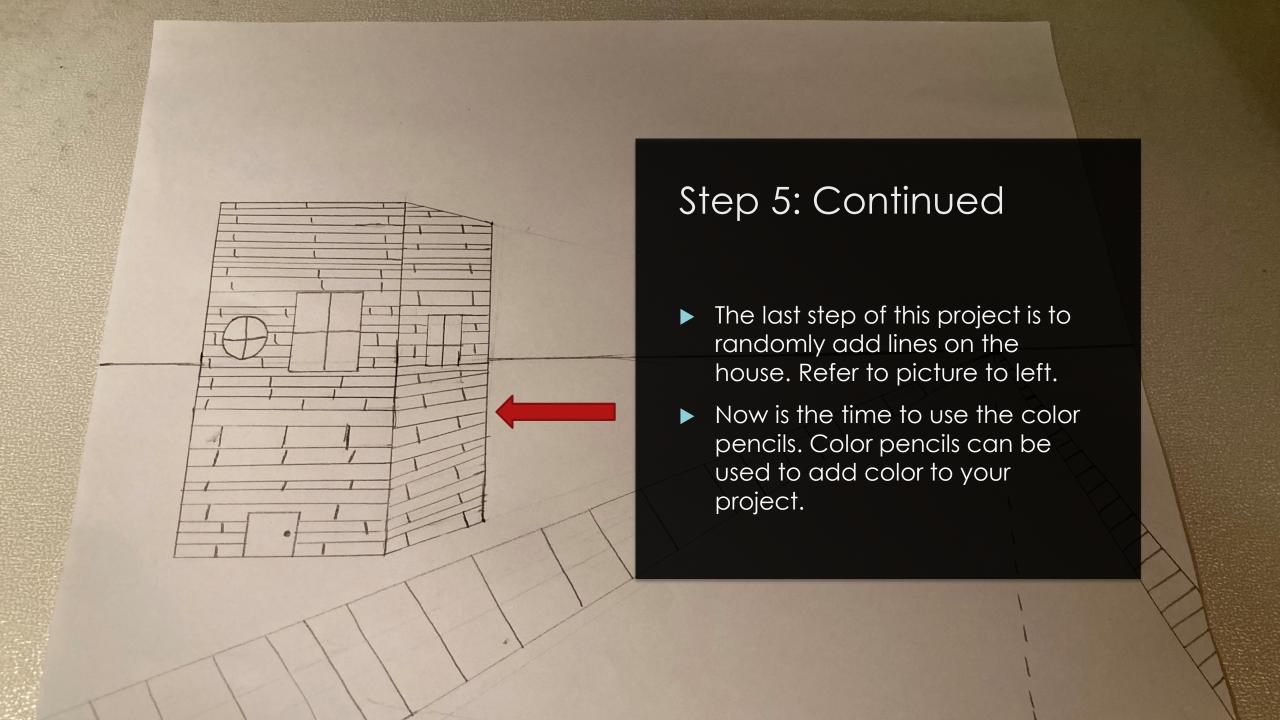

## Project Complete

► Hope you enjoyed taking this countywide project.